Image removed due to copyright restrictions

### MODELING THE EXPERT

An Introduction to Logistic Regression

15.071 – The Analytics Edge

### Ask the Experts!

- Critical decisions are often made by people with expert knowledge
- Healthcare Quality Assessment
  - Good quality care educates patients and controls costs
  - Need to assess quality for proper medical interventions
  - No single set of guidelines for defining quality of healthcare
  - Health professionals are experts in quality of care assessment

### Experts are Human

- Experts are limited by memory and time
- Healthcare Quality Assessment
  - Expert physicians can evaluate quality by examining a patient's records
  - This process is time consuming and inefficient
  - Physicians cannot assess quality for millions of patients

### Replicating Expert Assessment

- Can we develop analytical tools that replicate expert assessment on a large scale?
- Learn from expert human judgment
  - Develop a model, interpret results, and adjust the model
- Make predictions/evaluations on a large scale
- Healthcare Quality Assessment
  - Let's identify poor healthcare quality using analytics

### Claims Data

#### Medical Claims

Diagnosis, Procedures, Doctor/Hospital, Cost

### Pharmacy Claims

Drug, Quantity, Doctor, Medication Cost

- Electronically available
- Standardized
- Not 100% accurate
- Under-reporting is common
- Claims for hospital visits can be vague

### Creating the Dataset – Claims Samples

### Claims Sample

- Large health insurance claims database
- Randomly selected 131 diabetes patients
- Ages range from 35 to 55
- Costs \$10,000 \$20,000
- September 1, 2003 August 31, 2005

### Creating the Dataset – Expert Review

Claims Sample

Expert Review

• Expert physician reviewed claims and wrote descriptive notes:

"Ongoing use of narcotics"

"Only on Avandia, not a good first choice drug"

"Had regular visits, mammogram, and immunizations"

"Was given home testing supplies"

### Creating the Dataset – Expert Assessment

Claims Sample

Expert Review

Expert Assessment

 Rated quality on a two-point scale (poor/good)

"I'd say **care was poor** – poorly treated diabetes"

"No eye care, but overall I'd say high quality"

### Creating the Dataset – Variable Extraction

Claims Sample

Expert Review

Expert Assessment

Variable Extraction

- Dependent Variable
  - · Quality of care
- Independent Variables
  - ongoing use of **narcotics**
  - only on Avandia, not a good first choice drug
  - Had regular visits, mammogram, and immunizations
  - Was given home testing supplies

### Creating the Dataset – Variable Extraction

Claims Sample

Expert Review

Expert Assessment

Variable Extraction

- Dependent Variable
  - · Quality of care
- Independent Variables
  - Diabetes treatment
  - Patient demographics
  - Healthcare utilization
  - Providers
  - Claims
  - Prescriptions

### Predicting Quality of Care

- The dependent variable is modeled as a binary variable
  - 1 if low-quality care, 0 if high-quality care
- This is a categorical variable
  - A small number of possible outcomes
- Linear regression would predict a continuous outcome
- How can we extend the idea of linear regression to situations where the outcome variable is categorical?
  - Only want to predict 1 or 0
  - Could round outcome to 0 or 1
  - But we can do better with logistic regression

# Logistic Regression

Predicts the probability of poor care

- Poor Care = 1 Good Care = 0
- Denote dependent variable "PoorCare" by y
- P(y=1)
- Then P(y=0) = 1 P(y=1)
- Independent variables  $x_1, x_2, \ldots, x_k$
- Uses the Logistic Response Function

$$P(y=1) = \frac{1}{1 + e^{-(\beta_0 + \beta_1 x_1 + \beta_2 x_2 + \dots + \beta_k x_k)}}$$

• Nonlinear transformation of linear regression equation to produce number between 0 and 1

### Understanding the Logistic Function

$$P(y=1) = \frac{1}{1 + e^{-(\beta_0 + \beta_1 x_1 + \beta_2 x_2 + \dots + \beta_k x_k)}}$$

- Positive values are predictive of class 1
- Negative values are predictive of class 0

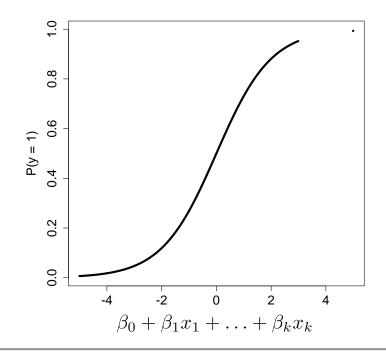

### Understanding the Logistic Function

$$P(y=1) = \frac{1}{1 + e^{-(\beta_0 + \beta_1 x_1 + \beta_2 x_2 + \dots + \beta_k x_k)}}$$

- The coefficients are selected to
  - Predict a high probability for the poor care cases
  - Predict a low probability for the good care cases

### Understanding the Logistic Function

$$P(y=1) = \frac{1}{1 + e^{-(\beta_0 + \beta_1 x_1 + \beta_2 x_2 + \dots + \beta_k x_k)}}$$

We can instead talk about Odds (like in gambling)

$$Odds = \frac{P(y=1)}{P(y=0)}$$

- Odds > 1 if y = 1 is more likely
- Odds < 1 if y = 0 is more likely

### The Logit

• It turns out that

Odds = 
$$e^{\beta_0 + \beta_1 x_1 + \beta_2 x_2 + \dots + \beta_k x_k}$$

$$log(Odds) = \beta_0 + \beta_1 x_1 + \beta_2 x_2 + \ldots + \beta_k x_k$$

- This is called the "Logit" and looks like linear regression
- The bigger the Logit is, the bigger P(y=1)

### Model for Healthcare Quality

- Plot of the independent variables
  - Number of Office Visits
  - Number of Narcotics
     Prescribed
- Red are poor care
- Green are good care

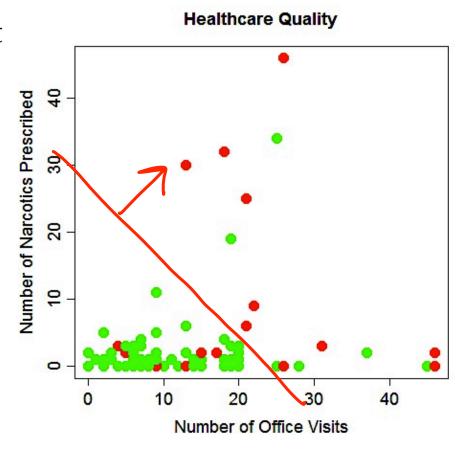

### Threshold Value

- The outcome of a logistic regression model is a probability
- Often, we want to make a binary prediction
  - Did this patient receive poor care or good care?
- We can do this using a threshold value t
- If  $P(PoorCare = 1) \ge t$ , predict poor quality
- If P(PoorCare = 1) < t, predict good quality
- What value should we pick for t?

### Threshold Value

- Often selected based on which errors are "better"
- If t is **large**, predict poor care rarely (when P(y=1) is large)
  - More errors where we say good care, but it is actually poor care
  - Detects patients who are receiving the worst care
- If t is **small**, predict good care rarely (when P(y=1) is small)
  - More errors where we say poor care, but it is actually good care
  - Detects all patients who might be receiving poor care
- With no preference between the errors, select t = 0.5
  - Predicts the more likely outcome

### Selecting a Threshold Value

Compare actual outcomes to predicted outcomes using a confusion matrix (classification matrix)

|            | Predicted = 0        | Predicted = 1        |
|------------|----------------------|----------------------|
| Actual = 0 | True Negatives (TN)  | False Positives (FP) |
| Actual = 1 | False Negatives (FN) | True Positives (TP)  |

Sensitivity = 
$$\frac{TP}{TP + FN}$$
  
Specificity =  $\frac{TN}{TN + FP}$ 

- True positive rate (sensitivity) on y-axis
  - Propor care caught
- False posit(1-specific
  - Propor care labeled as poor care

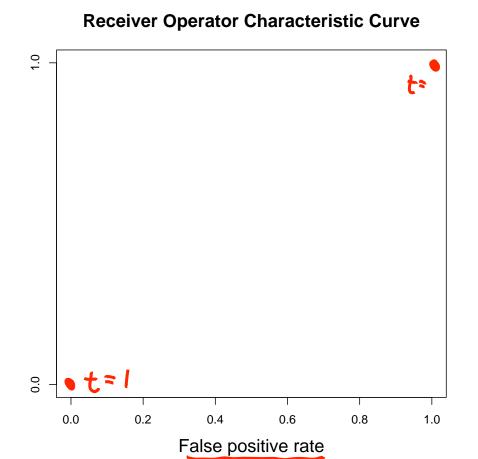

• Captures all thresholds simultaneously

### High threshold

- High specificity
- Low sensitivity

#### Low Threshold

- Low specificity
- High sensitivity

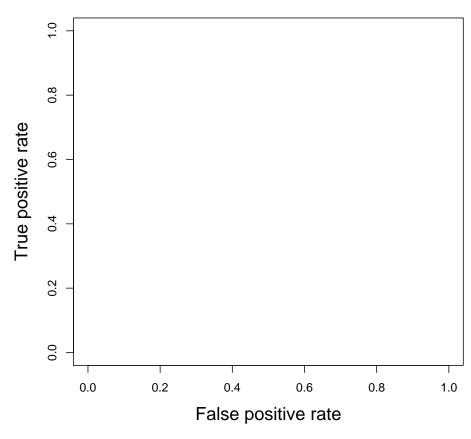

- Choose best threshold for best trade off
  - cost of failing to detect positives
  - costs of raising false alarms

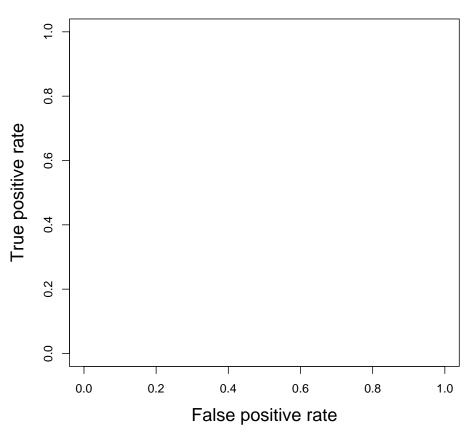

- Choose best threshold for best trade off
  - cost of failing to detect positives
  - costs of raising false alarms

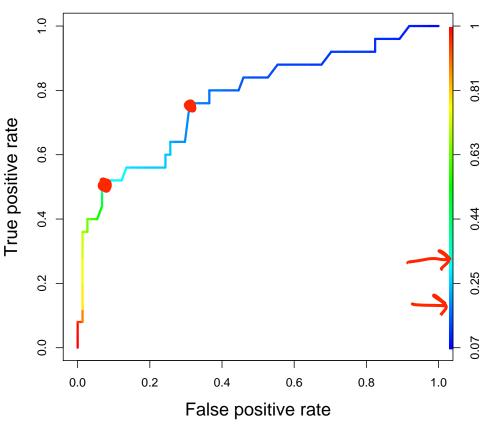

- Choose best threshold for best trade off
  - cost of failing to detect positives
  - costs of raising false alarms

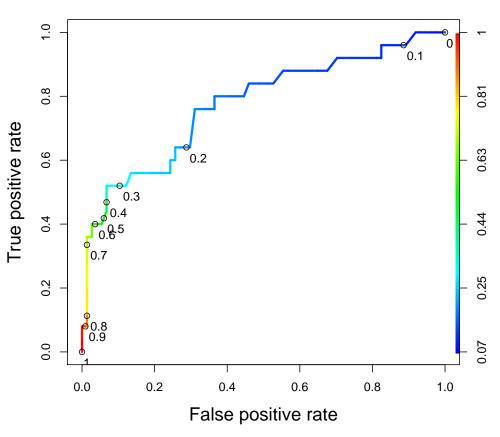

### Interpreting the Model

- Multicollinearity could be a problem
  - Do the coefficients make sense?
  - Check correlations
- Measures of accuracy

### Compute Outcome Measures

#### Confusion Matrix:

|                  | Predicted Class = 0  | Predicted Class = 1  |
|------------------|----------------------|----------------------|
| Actual Class = 0 | True Negatives (TN)  | False Positives (FP) |
| Actual Class = 1 | False Negatives (FN) | True Positives (TP)  |

N = number of observations

Overall accuracy = 
$$(TN + TP)/N$$
 Overall error rate =  $(FP + FN)/N$ 

Sensitivity = 
$$TP/(TP + FN)$$
 False Negative Error Rate =  $FN/(TP + FN)$ 

Specificity = 
$$TN/(TN + FP)$$
 False Positive Error Rate =  $FP/(TN + FP)$ 

## Making Predictions

- Just like in linear regression, we want to make predictions on a test set to compute out-of-sample metrics
  - > predictTest = predict(QualityLog,
    type="response", newdata=qualityTest)
- This makes predictions for probabilities
- If we use a threshold value of 0.3, we get the following confusion matrix

|                    | Predicted Good Care | Predicted Poor Care |
|--------------------|---------------------|---------------------|
| Actually Good Care | 19                  | 5                   |
| Actually Poor Care | 2                   | 6                   |

# Area Under the ROC Curve (AUC)

- Just take the area under the curve
- Interpretation
  - Given a random
     positive and negative,
     proportion of the time
     you guess which is
     which correctly
- Less affected by sample balance than accuracy

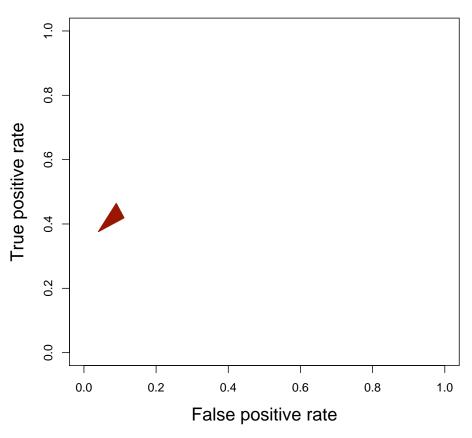

## Area Under the ROC Curve (AUC)

- What is a good AUC?
  - Maximum of 1 (perfect prediction)

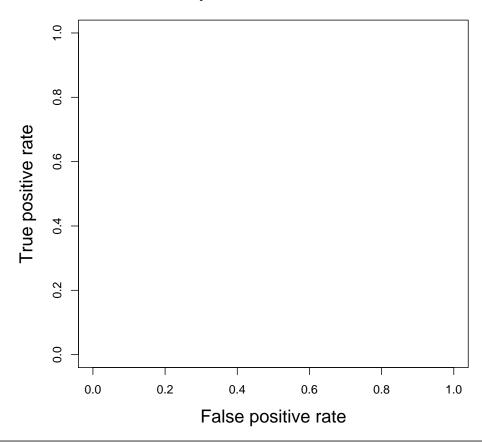

### Area Under the ROC Curve (AUC)

- What is a good AUC?
  - Maximum of 1 (perfect prediction)
  - Minimum of 0.5 (just guessing)

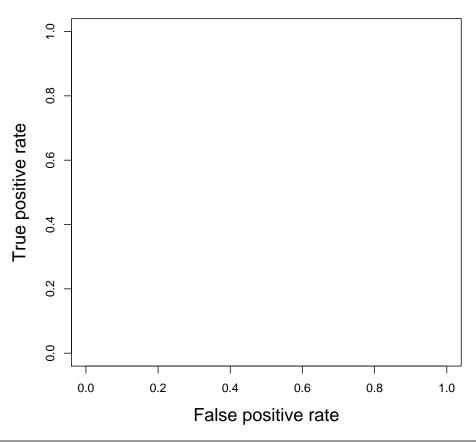

### Conclusions

- An expert-trained model can accurately identify diabetics receiving low-quality care
  - Out-of-sample accuracy of 78%
  - Identifies most patients receiving poor care
- In practice, the probabilities returned by the logistic regression model can be used to prioritize patients for intervention
- Electronic medical records could be used in the future

## The Competitive Edge of Models

- While humans can accurately analyze small amounts of information, models allow larger scalability
- Models do not replace expert judgment
  - Experts can improve and refine the model
- Models can integrate assessments of many experts into one final unbiased and unemotional prediction

MIT OpenCourseWare <a href="https://ocw.mit.edu/">https://ocw.mit.edu/</a>

15.071 Analytics Edge Spring 2017

For information about citing these materials or our Terms of Use, visit: <a href="https://ocw.mit.edu/terms">https://ocw.mit.edu/terms</a>.